# Package 'genderstat'

August 22, 2023

Type Package

Title Quantitative Analysis Tools for Gender Studies

Version 0.1.3

Description Provides tools for quantitative analysis in gender studies, including functions to calculate various gender inequality metrics such as the Gender Pay Gap, Gender Inequality Index (GII), Gender Development Index (GDI), and Gender Empowerment Measure (GEM). Also includes extracted real datasets for practice and learning purposes, which were obtained from the UNDP Human Development Reports Data Center <[https:](https://hdr.undp.org/data-center/documentation-and-downloads) [//hdr.undp.org/data-center/documentation-and-downloads](https://hdr.undp.org/data-center/documentation-and-downloads)> and the World Bank Gender Data Portal <<https://genderdata.worldbank.org/indicators/>>. References: Miller, Kevin; Vagins, Deborah J. (2021) <[https://eric.ed.gov/?id=](https://eric.ed.gov/?id=ED596219) [ED596219](https://eric.ed.gov/?id=ED596219)>. Jacques Charmes & Saskia Wieringa (2003) [<doi:10.1080/1464988032000125773>](https://doi.org/10.1080/1464988032000125773). Gaëlle Ferrant (2010) <<https://shs.hal.science/halshs-00462463/>>.

License MIT + file LICENSE

Encoding UTF-8

LazyData true

RoxygenNote 7.2.3

**Suggests** test that  $(>= 3.0.0)$ , knitr, rmarkdown

Config/testthat/edition 3

Imports ggplot2, dplyr, reshape2

VignetteBuilder knitr

NeedsCompilation no

Author S M Mashrur Arafin Ayon [aut, cre] (<<https://orcid.org/0000-0002-3659-2891>>)

Maintainer S M Mashrur Arafin Ayon <mashrur399@gmail.com>

**Depends**  $R (= 3.5.0)$ 

Repository CRAN

Date/Publication 2023-08-22 18:30:09 UTC

# <span id="page-1-0"></span>R topics documented:

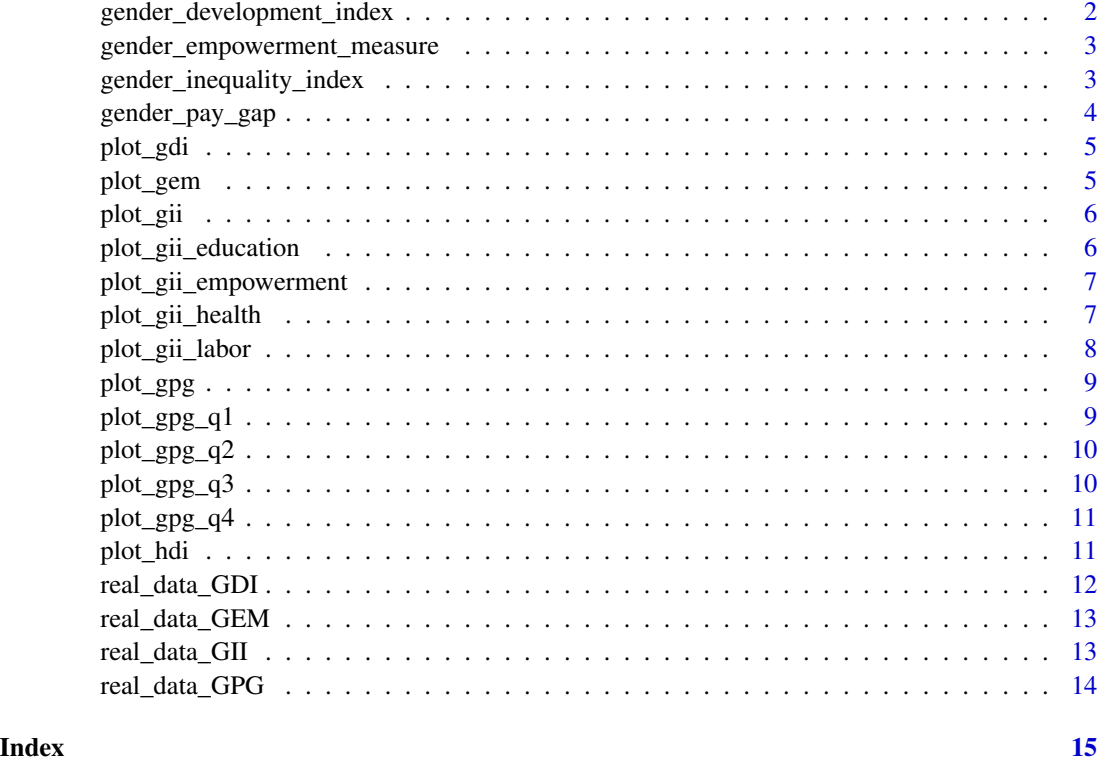

gender\_development\_index

*Gender Development Index (GDI)*

# Description

Computes the Gender Development Index (GDI) based on the given dataset.

# Usage

```
gender_development_index(data)
```
# Arguments

data A data frame containing the required metrics for GDI computation.

# Value

A numeric vector representing the GDI values.

#### <span id="page-2-0"></span>Examples

```
data(real_data_GDI) # Load example dataset
gdi_results <- gender_development_index(real_data_GDI)
print(gdi_results)
```
gender\_empowerment\_measure

*Gender Empowerment Measure (GEM)*

# Description

Computes the Gender Empowerment Measure (GEM) based on the provided dataset.

# Usage

```
gender_empowerment_measure(data)
```
# Arguments

data A data frame containing the required metrics for GEM computation.

#### Value

A numeric vector representing the GEM values.

#### Examples

```
data(real_data_GEM) # Load example dataset
gem_results <- gender_empowerment_measure(real_data_GEM)
print(gem_results)
```
gender\_inequality\_index

*Gender Inequality Index (GII)*

# Description

Computes the Gender Inequality Index (GII) based on the provided dataset.

#### Usage

```
gender_inequality_index(data)
```
# <span id="page-3-0"></span>Arguments

data A data frame containing the required metrics for GII computation.

# Value

A numeric vector representing the GII values.

# Examples

```
data(real_data_GII) # Load example dataset
gii_results <- gender_inequality_index(real_data_GII)
print(gii_results)
```
gender\_pay\_gap *Gender Pay Gap (GPG)*

#### Description

Computes the Gender Pay Gap (GPG) based on the provided dataset.

#### Usage

gender\_pay\_gap(data)

# Arguments

data A data frame containing the required metrics for GPG computation.

# Value

A numeric vector representing the GPG values.

# Examples

```
data(real_data_GPG) # Load example dataset
gpg_results <- gender_pay_gap(real_data_GPG)
print(gpg_results)
```
<span id="page-4-0"></span>

# Description

Plot Gender Development Index (GDI) for Bottom 15 Countries

#### Usage

```
plot_gdi(data)
```
# Arguments

data A data frame containing the required metrics for GDI computation.

# Value

A ggplot2 object visualizing the GDI for the bottom 15 countries.

#### Examples

data(real\_data\_GDI) # Load example dataset plot\_gdi(real\_data\_GDI)

plot\_gem *Plot Gender Empowerment Measure (GEM) for 15 Countries*

# Description

Visualizes the Gender Empowerment Measure (GEM) along with other metrics such as female parliament seats, female professional positions, and female to male earned income ratio for 15 countries based on GEM.

#### Usage

```
plot_gem(data)
```
# Arguments

data A data frame containing the required metrics for GEM visualization.

#### Value

A ggplot object representing the bar chart of the GEM and other metrics.

# <span id="page-5-0"></span>Examples

```
data(real_data_GEM) # Load example dataset
plot_gem(real_data_GEM)
```
plot\_gii *Plot Gender Inequality Index (GII) for Bottom 15 Countries*

# Description

Plot Gender Inequality Index (GII) for Bottom 15 Countries

#### Usage

plot\_gii(data)

# Arguments

data A data frame containing the required metrics for GII computation.

# Value

A ggplot2 object visualizing the GII for the bottom 15 countries.

# Examples

```
data(real_data_GII) # Load example dataset
plot_gii(real_data_GII)
```
plot\_gii\_education *Plot Secondary Education Participation for Bottom 15 Countries by Gender*

#### Description

Plot Secondary Education Participation for Bottom 15 Countries by Gender

#### Usage

```
plot_gii_education(data)
```
#### Arguments

data A data frame containing the required metrics for GII computation.

# <span id="page-6-0"></span>Value

A ggplot2 object visualizing the secondary education participation for males and females in the bottom 15 countries.

# Examples

```
data(real_data_GII) # Load example dataset
plot_gii_education(real_data_GII)
```
plot\_gii\_empowerment *Plot Female Parliament Seats for Bottom 15 Countries*

#### Description

Plot Female Parliament Seats for Bottom 15 Countries

# Usage

```
plot_gii_empowerment(data)
```
#### Arguments

data A data frame containing the required metrics for GII computation.

# Value

A ggplot2 object visualizing female parliament seats for the bottom 15 countries.

# Examples

```
data(real_data_GII) # Load example dataset
plot_gii_empowerment(real_data_GII)
```
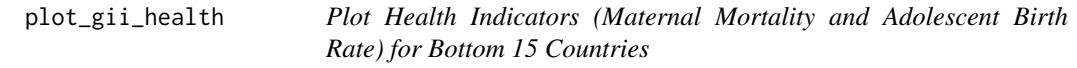

# Description

Plot Health Indicators (Maternal Mortality and Adolescent Birth Rate) for Bottom 15 Countries

#### Usage

plot\_gii\_health(data)

#### <span id="page-7-0"></span>Arguments

data A data frame containing the required metrics for GII computation.

# Value

A ggplot2 object visualizing maternal mortality and adolescent birth rate for the bottom 15 countries.

# Examples

```
data(real_data_GII) # Load example dataset
plot_gii_health(real_data_GII)
```
plot\_gii\_labor *Plot Labor Force Participation for Bottom 15 Countries by Gender*

# Description

Plot Labor Force Participation for Bottom 15 Countries by Gender

#### Usage

plot\_gii\_labor(data)

#### Arguments

data A data frame containing the required metrics for GII computation.

## Value

A ggplot2 object visualizing the labor force participation for males and females in the bottom 15 countries.

# Examples

```
data(real_data_GII) # Load example dataset
plot_gii_labor(real_data_GII)
```
<span id="page-8-0"></span>

# Description

Visualizes the Gender Pay Gap (GPG) for the top 5 countries based on their GPG.

#### Usage

plot\_gpg(data)

#### Arguments

data A data frame containing the required metrics for GPG computation.

# Value

A ggplot2 object visualizing the GPG for the top 5 countries.

#### Examples

data(real\_data\_GPG) # Load example dataset plot\_gpg(real\_data\_GPG)

plot\_gpg\_q1 *Plot Gender Pay Gap for First Quartile Countries*

#### Description

Visualizes the Gender Pay Gap (GPG) for countries in the top quartile (Q1) based on their GPG.

#### Usage

```
plot_gpg_q1(data)
```
# Arguments

data A data frame containing the required metrics for GPG computation.

#### Value

A ggplot2 object visualizing the GPG for Q1 countries.

#### Examples

```
data(real_data_GPG) # Load example dataset
plot_gpg_q1(real_data_GPG)
```
plot\_gpg\_q2 *Plot Gender Pay Gap for Second Quartile Countries*

# Description

Visualizes the Gender Pay Gap (GPG) for countries in the second quartile (Q2) based on their GPG.

#### Usage

plot\_gpg\_q2(data)

#### **Arguments**

data A data frame containing the required metrics for GPG computation.

#### Value

A ggplot2 object visualizing the GPG for Q2 countries.

# Examples

```
data(real_data_GPG) # Load example dataset
plot_gpg_q2(real_data_GPG)
```
plot\_gpg\_q3 *Plot Gender Pay Gap for Third Quartile Countries*

#### Description

Visualizes the Gender Pay Gap (GPG) for countries in the third quartile (Q3) based on their GPG.

# Usage

```
plot_gpg_q3(data)
```
#### Arguments

data A data frame containing the required metrics for GPG computation.

<span id="page-9-0"></span>

# <span id="page-10-0"></span> $plot\_gpg\_q4$  11

# Value

A ggplot2 object visualizing the GPG for Q3 countries.

# Examples

```
data(real_data_GPG) # Load example dataset
plot_gpg_q3(real_data_GPG)
```
plot\_gpg\_q4 *Plot Gender Pay Gap for Fourth Quartile Countries*

# Description

Visualizes the Gender Pay Gap (GPG) for countries in the fourth quartile (Q4) based on their GPG.

# Usage

plot\_gpg\_q4(data)

# Arguments

data A data frame containing the required metrics for GPG computation.

# Value

A ggplot2 object visualizing the GPG for Q4 countries.

#### Examples

```
data(real_data_GPG) # Load example dataset
plot_gpg_q4(real_data_GPG)
```
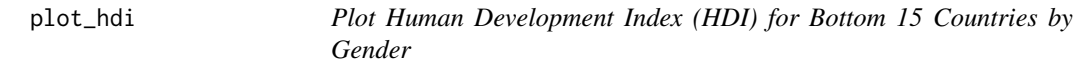

# Description

Plot Human Development Index (HDI) for Bottom 15 Countries by Gender

## Usage

plot\_hdi(data)

#### <span id="page-11-0"></span>Arguments

data A data frame containing the required metrics for GDI and HDI computation.

#### Value

A ggplot2 object visualizing the HDI for males and females in the bottom 15 countries.

#### Examples

data(real\_data\_GDI) # Load example dataset plot\_hdi(real\_data\_GDI)

real\_data\_GDI *Original Data of GDI (GDI)*

# Description

A dataset containing observed values for the GDI analysis.

#### Usage

data(real\_data\_GDI)

#### Format

A data frame with 191 rows and 7 columns:

country A character vector representing the name of the country.

- female\_life\_expectancy A numeric vector representing the life expectancy of females in the respective country. Measured in years.
- male\_life\_expectancy A numeric vector representing the life expectancy of males in the respective country. Measured in years.
- **female\_mean\_schooling** A numeric vector representing the average number of schooling years for females in the respective country.
- male\_mean\_schooling A numeric vector representing the average number of schooling years for males in the respective country.
- female\_gni\_per\_capita A numeric vector representing the Gross National Income per capita for females in the respective country. Measured in international dollars.
- male\_gni\_per\_capita A numeric vector representing the Gross National Income per capita for males in the respective country. Measured in international dollars.

#### Source

Data obtained from the following sources:

- [UNDP Human Development Reports Data Center](https://hdr.undp.org/data-center/documentation-and-downloads)
- [World Bank Gender Data Portal](https://genderdata.worldbank.org/indicators/)

<span id="page-12-0"></span>

#### Description

A dataset containing observed values for the GEM analysis.

#### Usage

data(real\_data\_GEM)

#### Format

A data frame with 191 rows and 4 columns:

country A character vector representing the name of the country.

- female\_parliament\_seats A numeric vector representing the ratio of parliamentary seats occupied by females in the respective country. Measured as a proportion (0-1).
- female professional positions A numeric vector representing the ratio of professional and technical job roles occupied by females in the respective country. Measured as a proportion (0-1).
- female\_to\_male\_earned\_income\_ratio A numeric vector representing the income ratio for females in the respective country in comparison to males. Measured as a proportion (0-1), where 1 indicates equal income with males.

#### Source

Data obtained from the following sources:

- [UNDP Human Development Reports Data Center](https://hdr.undp.org/data-center/documentation-and-downloads)
- [World Bank Gender Data Portal](https://genderdata.worldbank.org/indicators/)

real\_data\_GII *Original Data for Gender Inequality Index (GII)*

#### Description

A dataset containing observed values for the GII analysis.

#### Usage

data(real\_data\_GII)

# Format

A data frame with 191 rows and 8 columns:

country A character vector representing the name of the country. maternal\_mortality\_ratio Maternal Mortality Ratio. adolescent\_birth\_rate Adoloscent Birth rate. female\_parliament\_seats Female Parliament Seats. female\_secondary\_education Female Secondary Education. male\_secondary\_education Male Secondary Education. female\_labor\_force Participation of female in labour force. male\_labor\_force Participation of male in labour force.

#### Source

Data obtained from the following sources:

- [UNDP Human Development Reports Data Center](https://hdr.undp.org/data-center/documentation-and-downloads)
- [World Bank Gender Data Portal](https://genderdata.worldbank.org/indicators/)

real\_data\_GPG *Original Data for Gender Pay Gap (GPG)*

#### Description

A dataset containing observed values for the GPG analysis.

### Usage

data(real\_data\_GPG)

# Format

A data frame with 191 rows and 3 columns:

country Name of Country

female\_income Per capita female National Income

male\_income Per capita male National Income

#### Source

Data obtained from the following sources:

- [UNDP Human Development Reports Data Center](https://hdr.undp.org/data-center/documentation-and-downloads)
- [World Bank Gender Data Portal](https://genderdata.worldbank.org/indicators/)

<span id="page-13-0"></span>

# <span id="page-14-0"></span>Index

gender\_development\_index, [2](#page-1-0) gender\_empowerment\_measure, [3](#page-2-0) gender\_inequality\_index, [3](#page-2-0) gender\_pay\_gap, [4](#page-3-0) plot\_gdi, [5](#page-4-0) plot\_gem, [5](#page-4-0) plot\_gii, [6](#page-5-0) plot\_gii\_education, [6](#page-5-0) plot\_gii\_empowerment, [7](#page-6-0) plot\_gii\_health, [7](#page-6-0) plot\_gii\_labor, [8](#page-7-0) plot\_gpg, [9](#page-8-0) plot\_gpg\_q1, [9](#page-8-0) plot\_gpg\_q2, [10](#page-9-0) plot\_gpg\_q3, [10](#page-9-0) plot\_gpg\_q4, [11](#page-10-0) plot\_hdi, [11](#page-10-0) real\_data\_GDI, [12](#page-11-0) real\_data\_GEM, [13](#page-12-0)

real\_data\_GII, [13](#page-12-0) real\_data\_GPG, [14](#page-13-0)